## **Oprettelse af server til server adgang til SLS webservice – Test. Bilag 2.**

## **Udfyldes af Institutionen:**

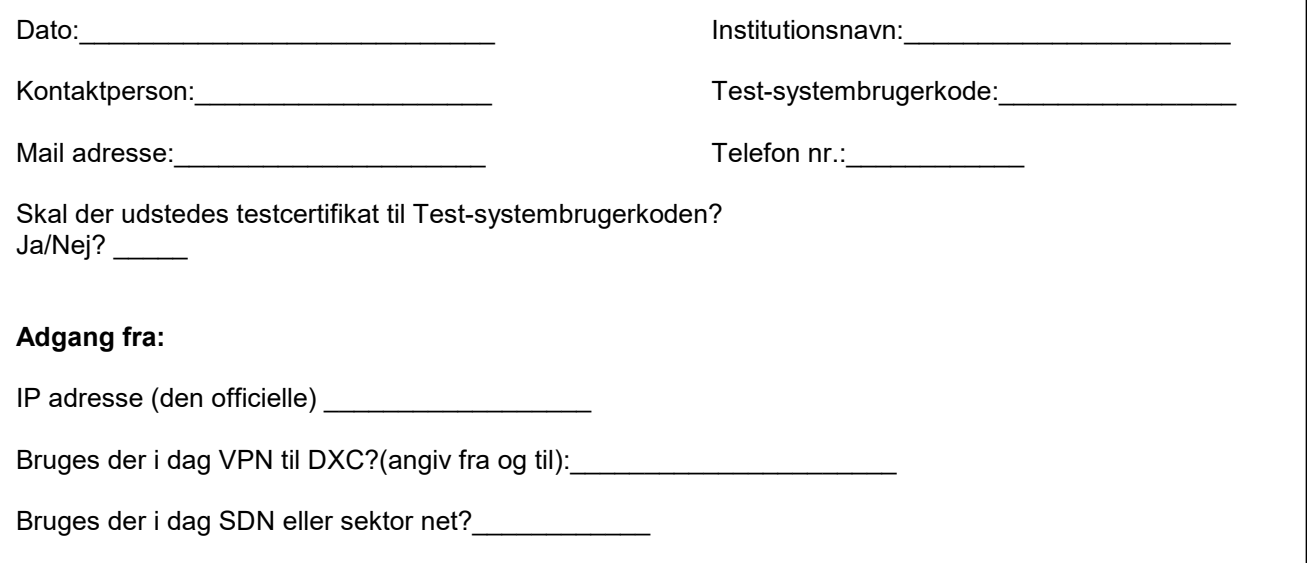

## **Varetages af DXC**

Servernavn:DCMCPJZ IP adresse: 45.149.136.1 [URL:https://sls-service.sloen.dk](https://URL:https://sls-service.sloen.dk) Port:872

## **Bemærkninger:**

Server identificerer sig med certifikat udstedt af DXC. Certifikatet tilknyttes test-systembrugerkoden udfyldt ovenfor, og som forinden er oprettet i BSL (Brugerstyring Løn).

Blanketten skal fremsendes senest 3 uger før adgang forventes.

 Blanketten fremsendes til Statens Administration via Serviceportalen: [h](https://serviceportal.statens-adm.dk/)[ttps://serviceportal.statens-adm.d](https://serviceportal.statens-adm.dk)[k](https://serviceportal.statens-adm.dk/)  Kategori: Brugeradministration Formular: SLS/HR-Løn (BSL)

DXC udfører opgaven og svarer retur til: Den kontaktperson der har bestilt Server til server adgang, samt den BA der har oprettet testsystembrugerkoden.

Statens Administration lukker efterfølgende sagen i Serviceportalen.

Test user certifikatets løbetid er 12 måneder.

IP-adresser og test-systembrugerkoder der ikke har været brugt i 400 dage vil blive fjernet automatisk af sikkerhedsmæssige hensyn.

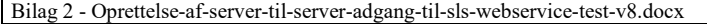